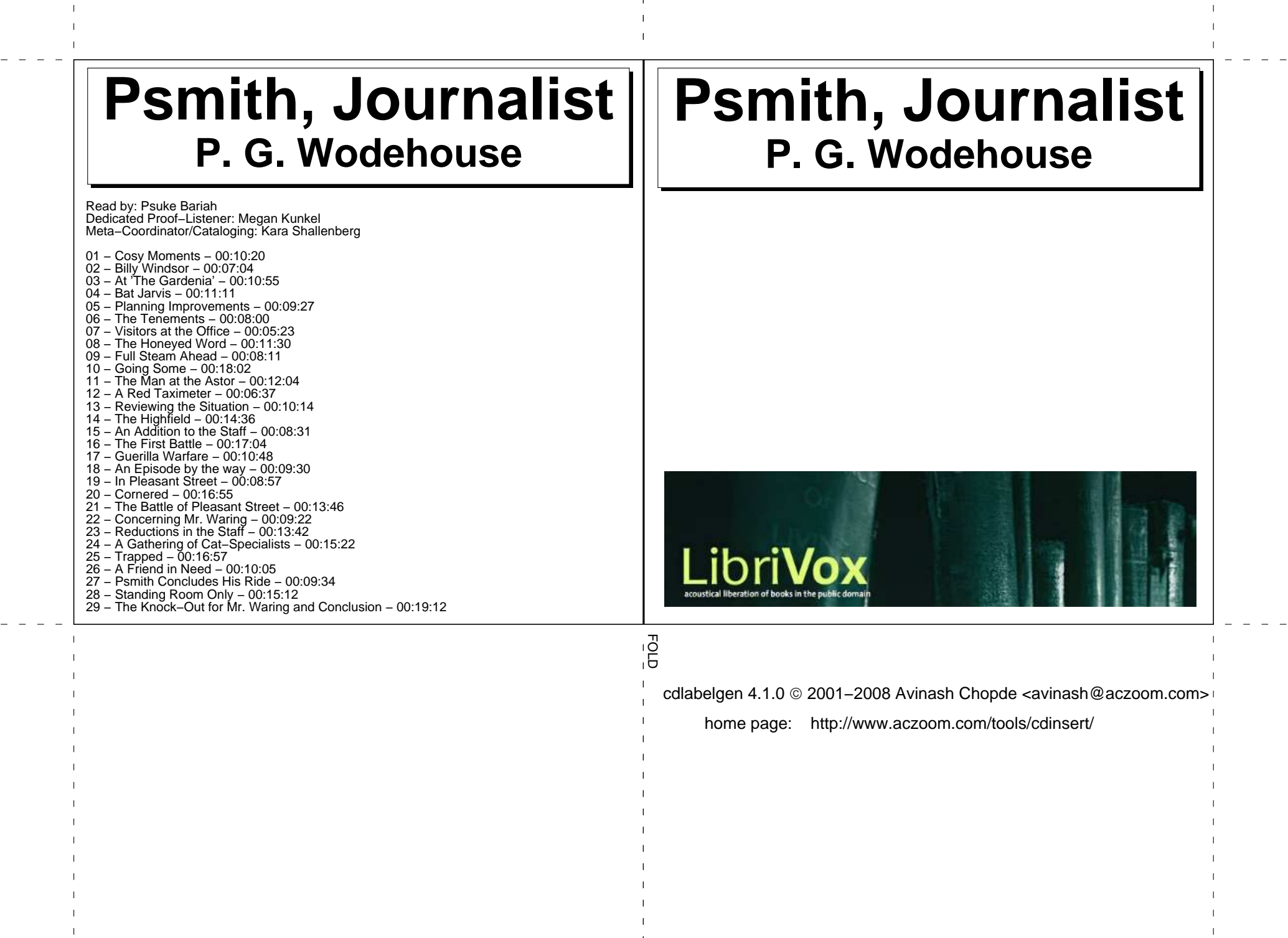

Instructions:

- 1. Cut out the cover insert, on page 1, around the outer perimeter. Do not cut along the center.
- 2. Fold the cover insert in half, with the text on the outside.
- 3. Insert the cover insert in the CD case cover.
- 4. Cut out the tray insert, on page 2, around the outer perimeter.
- 5. The right-most long narrow title "tab", on the tray insert, is for CD case with a transparent tray. Remove this "tab" if the CD case has an opaque tray.
- 6. Fold the left and right long narrow title "tabs" to a 90 degree angle, away from the main tray cover portion. If the right-most "tab" is retained for a transparent tray, fold that "tab" 90 degrees again, away from the title "tab" next to it. The text should appear around the exterior of the folded cover, not the interior.
- 7. Remove the tray from the case.
- 8. Place the tray insert in the case.
- 9. Insert the tray, being careful that the title tabs are flat against the case.
- 10. Please appropriately discard this portion and the scrap bits of paper.

## **Psmith, Journalist P. G. Wodehouse**

Psmith, Journalist

Psmith takes over editing a paper while the usual editor is away on vacation. He takes on a local slum lord, and divers alarums ensue. (description by Psuke Bariah)

 Source....: LibriVox, http://www.librivox.org Author.....: P. G. Wodehouse Run time.: 05:38:31 Chapters.: 29 Files: psmith\_journalist\_01\_wodehouse... − psmith\_journalist\_29\_wodehouse...

Wodehouse **Psmith, Journalist** P. G. Wodehouse  $P. G.$ Psmith, Journalist

odlabelgen 4.1.0 © 2001-2008 Avinash Chopde <avinash@aczoom.com> 2001−2008 Avinash Chopde <avinash@aczoom.com> home page: http://www.aczoom.com/tools/cdinsert/ home page: http://www.aczoom.com/tools/cdinsert/cdlabelgen 4.1.0

**Psmith, Journalist** 

**Psmith, Journalist P. G. Wodeporse** 

P. G. Wodehouse

**Psmith, Journalist** P. G. Wodehouse

Psmith, Journalist

Wodehouse

 $\sigma$ Δ.